ODVA (Open DeviceNet Vendor Association, Inc.)

## EtherNet/IP Explicit Messaging

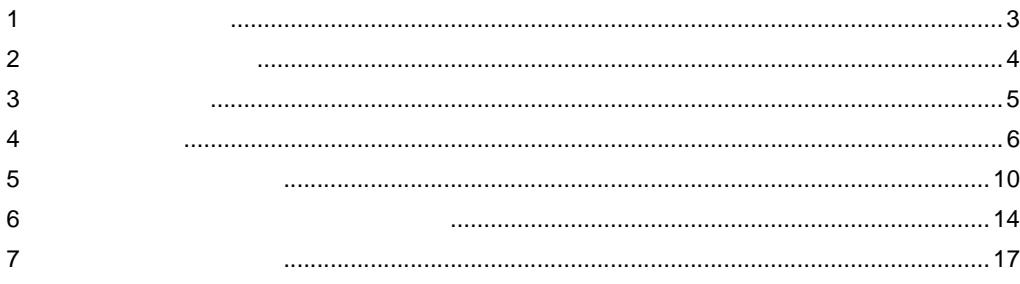

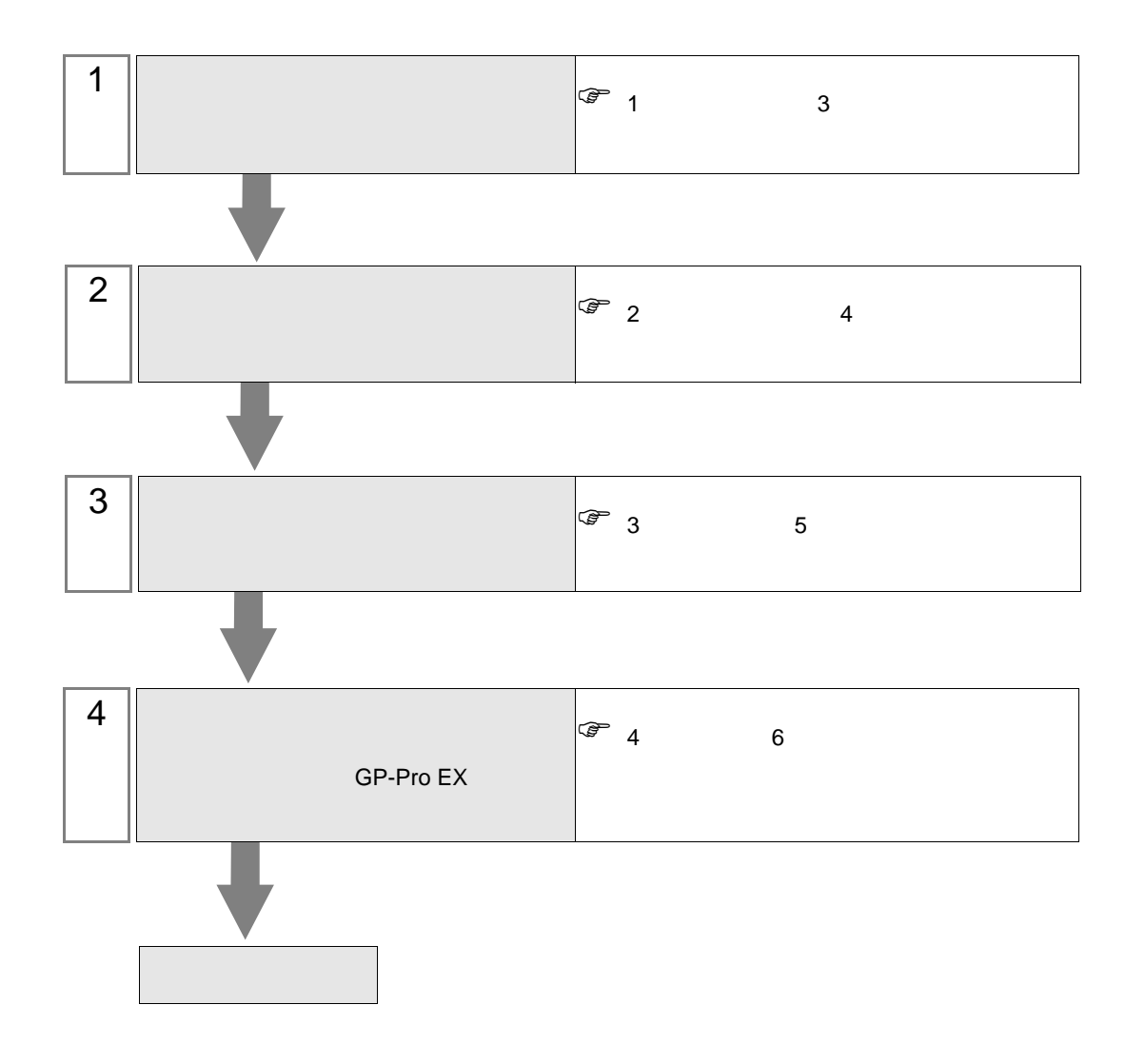

 $PLC$ 

<span id="page-2-0"></span> $1$ 

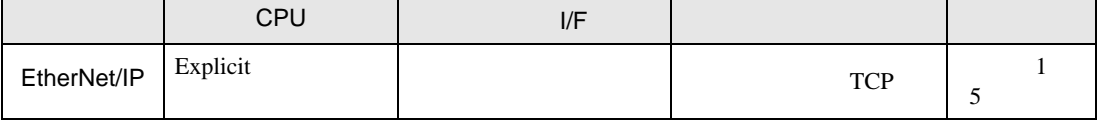

 $\bullet$  1:n

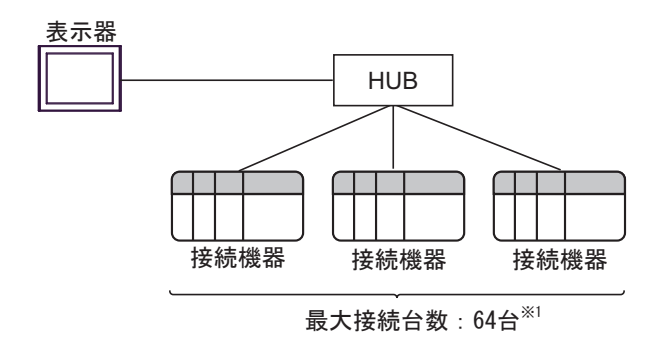

 $\cdot$  n:1

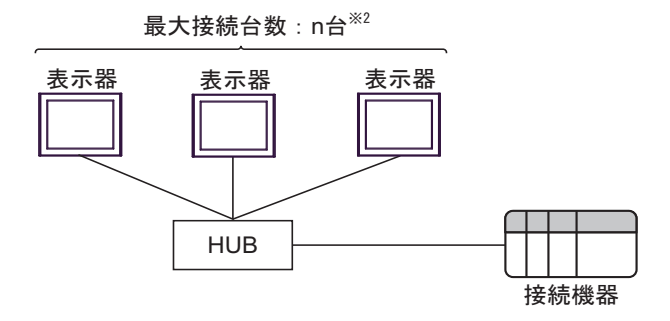

 $\cdot$  n:m

最大接続台数:  $n\text{ <sup>2</sup>$ 

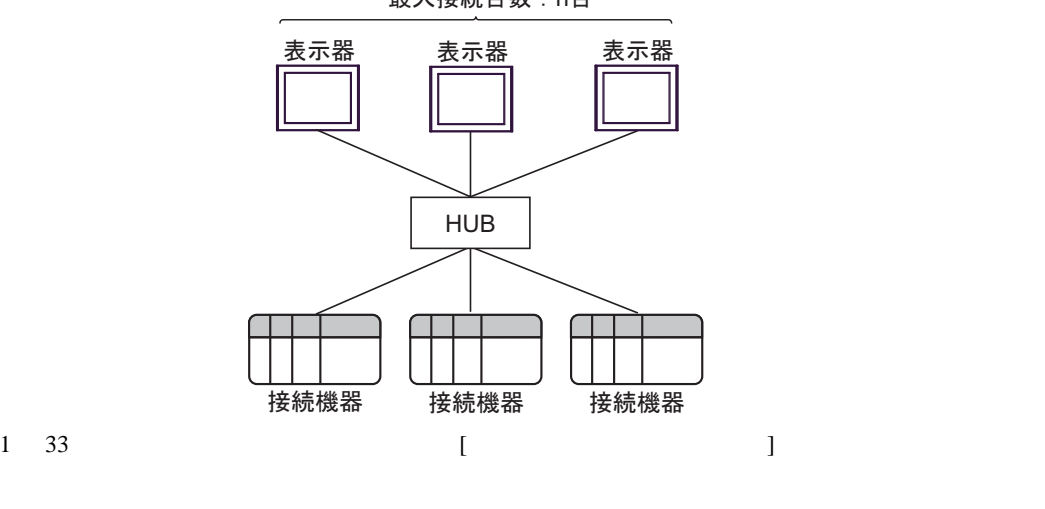

 $\begin{array}{cc} \mathbb{G} & 4.1 \text{ G} \text{P-Fro EX} & 6 \end{array}$  $2 \frac{1}{2}$ 

<span id="page-3-0"></span>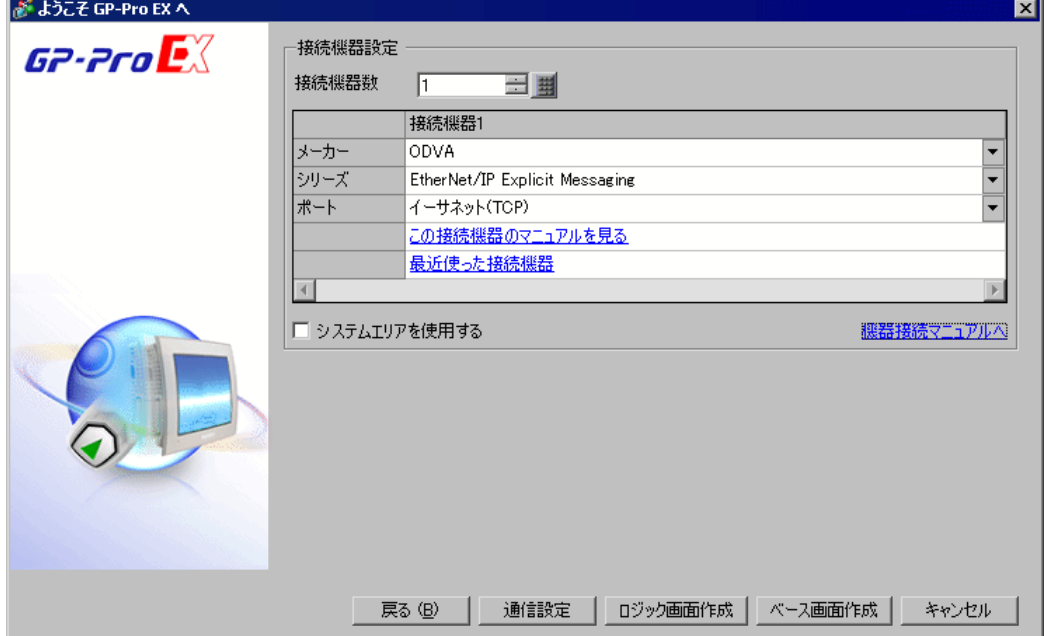

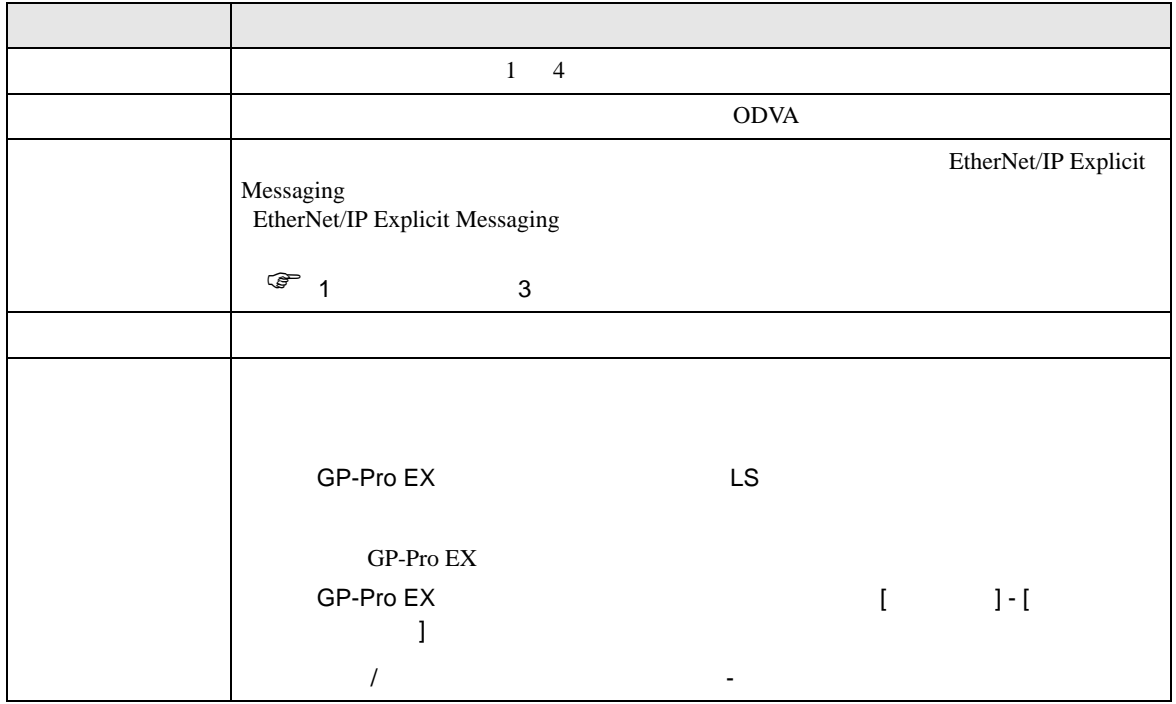

<span id="page-4-0"></span> $3 \overline{a}$ 

## <span id="page-4-1"></span> $3.1$  1

GP-Pro EX

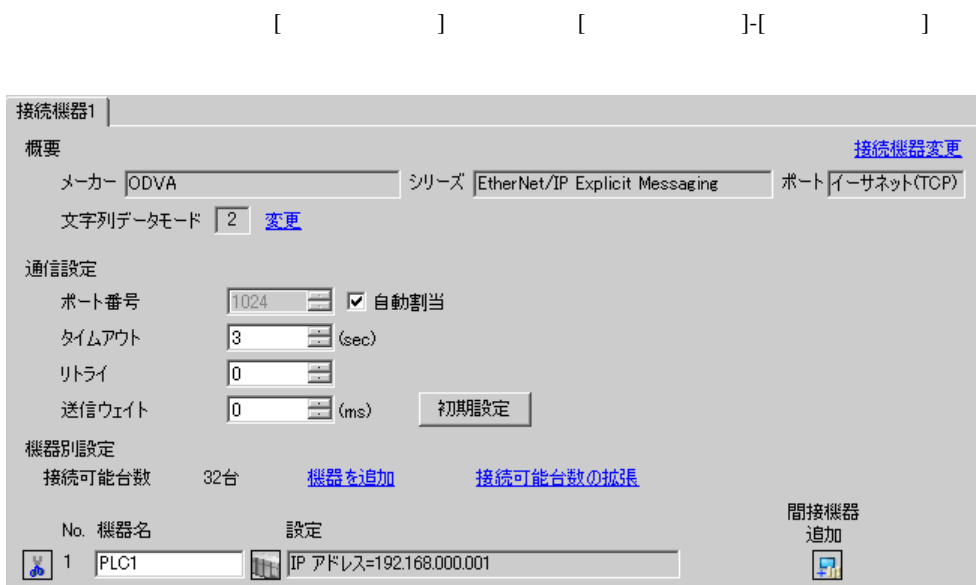

## $[ \qquad \qquad ] \quad [ \qquad \qquad ] \qquad \qquad ] \qquad \qquad$

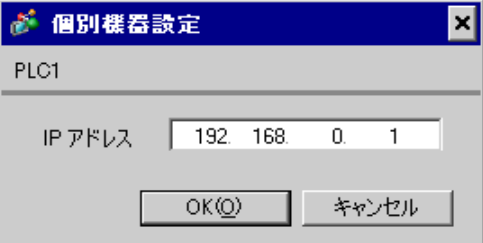

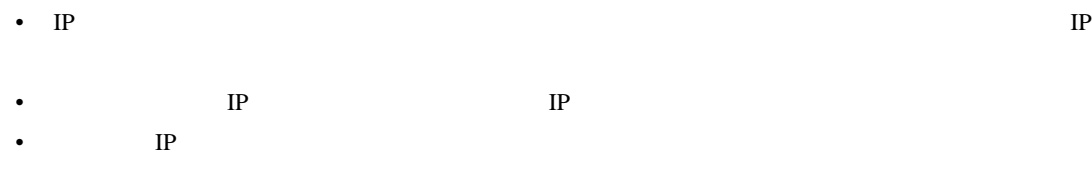

<span id="page-5-1"></span><span id="page-5-0"></span>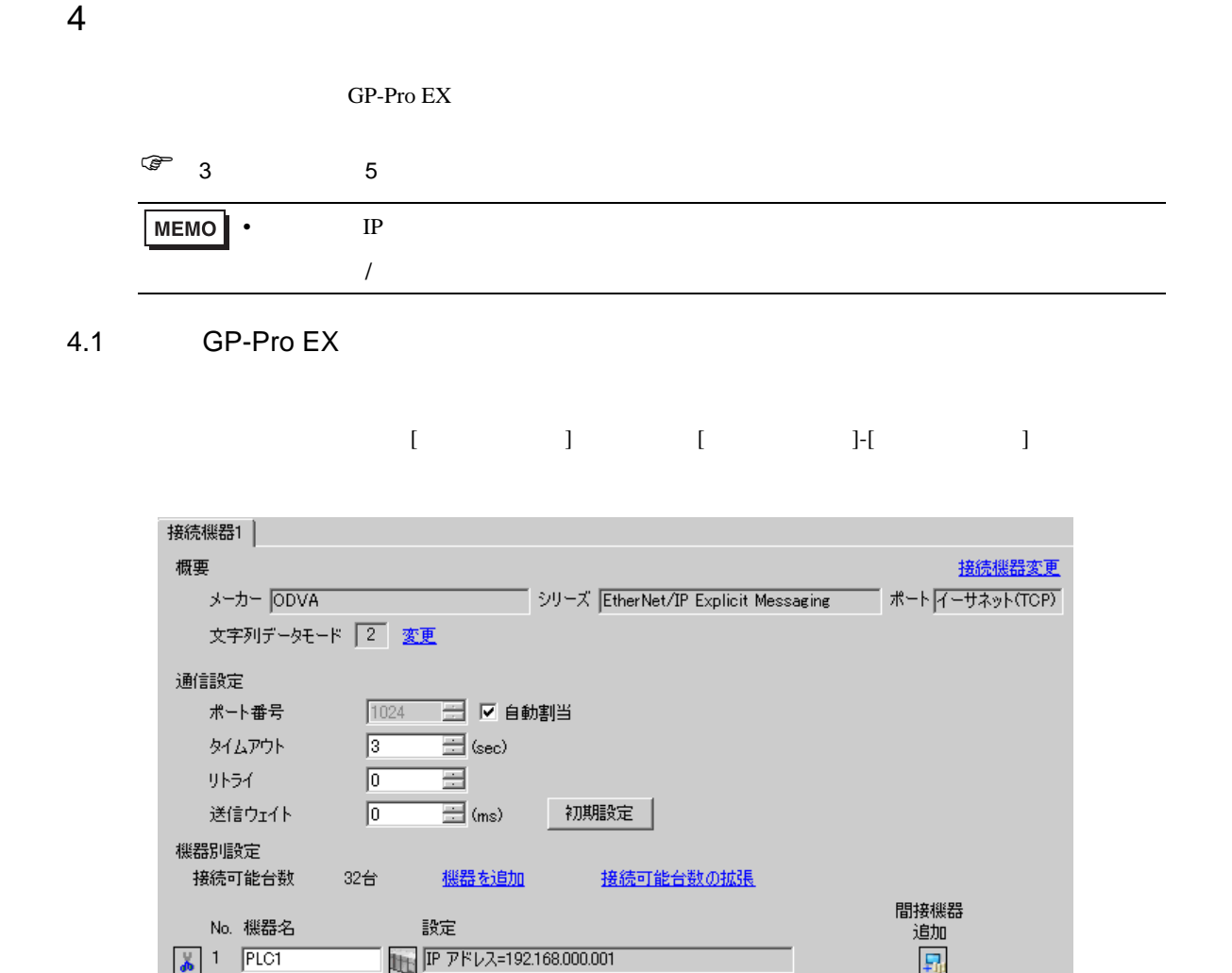

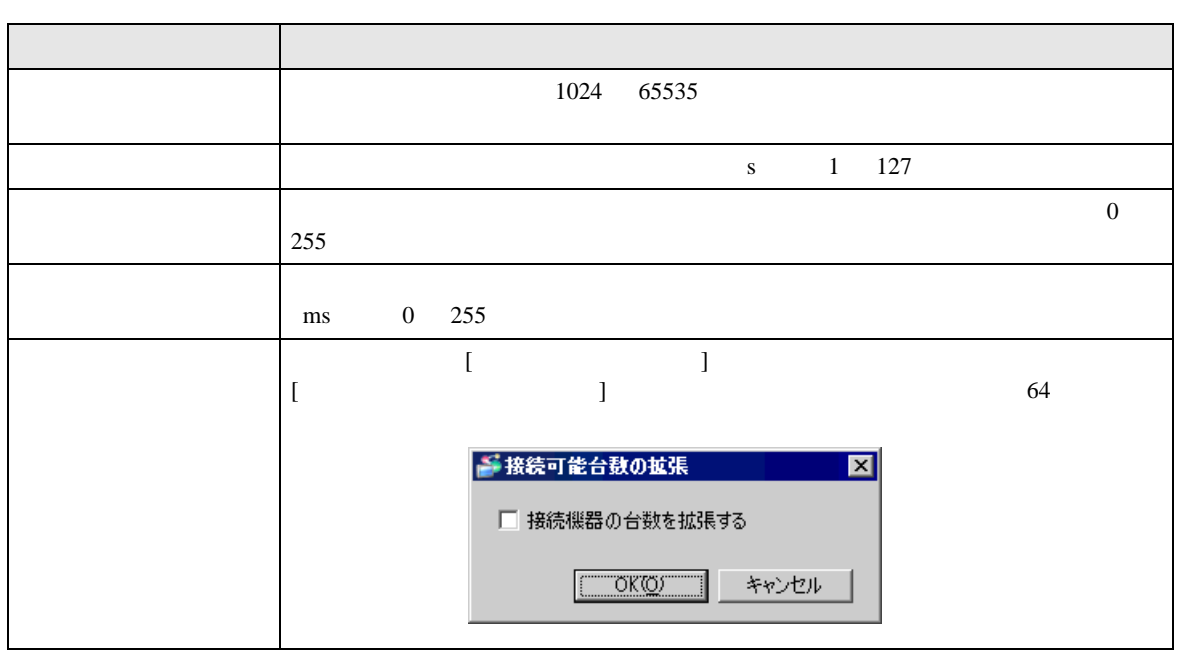

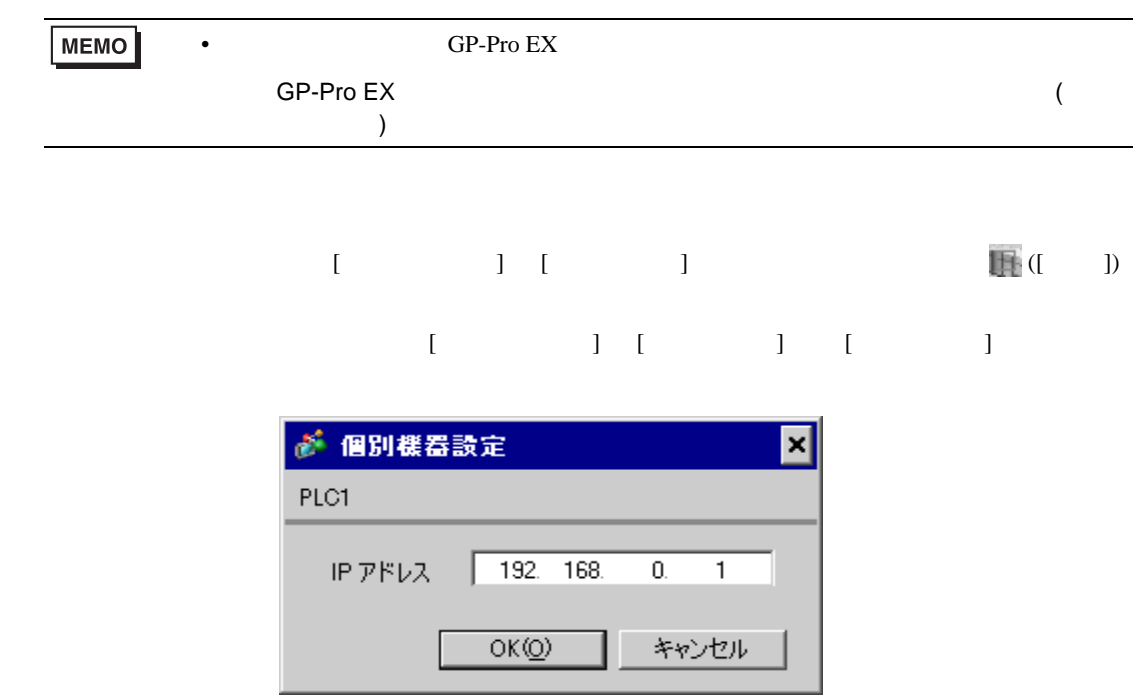

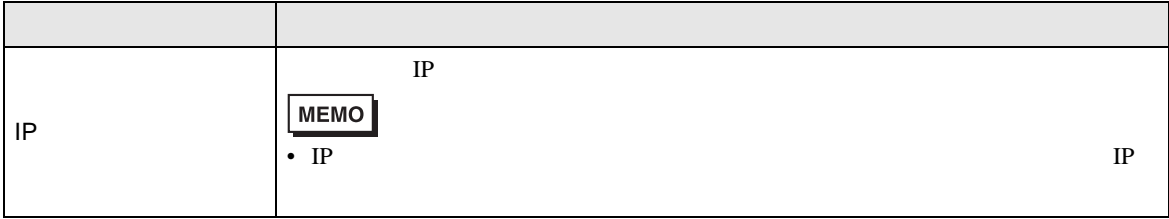

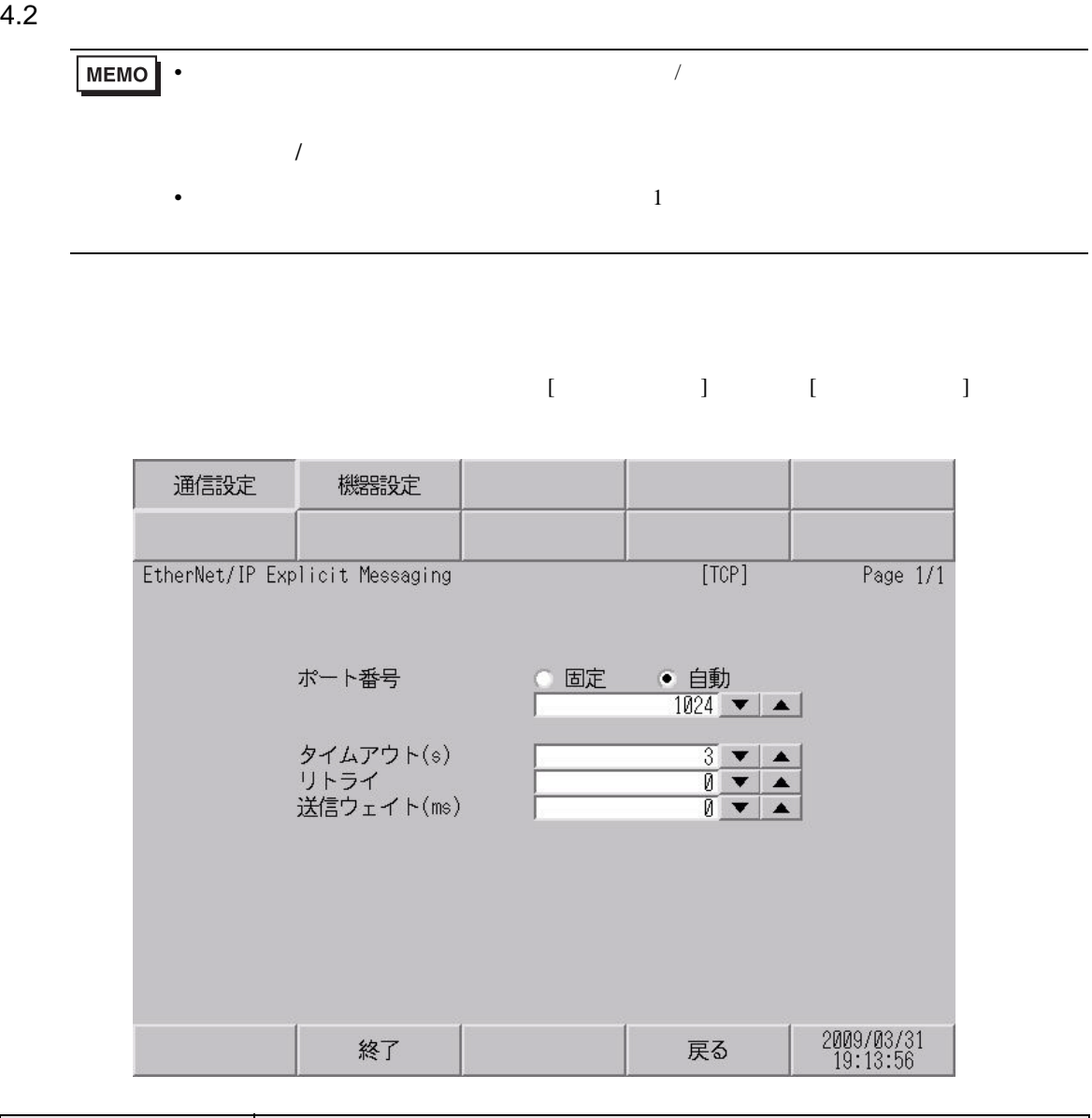

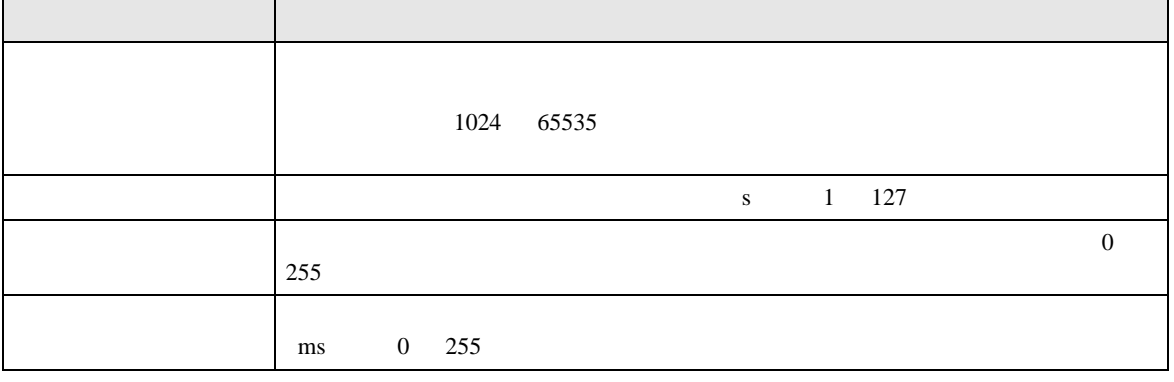

 $[$  and  $[$   $]$   $[$   $]$   $[$   $]$   $[$   $]$   $[$   $]$   $[$   $]$   $[$   $]$   $[$   $]$   $[$   $]$   $[$   $]$   $[$   $]$   $[$   $]$   $[$   $]$   $[$   $]$   $[$   $]$   $[$   $]$   $[$   $]$   $[$   $]$   $[$   $]$   $[$   $]$   $[$   $]$   $[$   $]$   $[$   $]$   $[$   $]$   $[$   $]$   $[$   $]$   $[$   $[$  and  $[$   $]$   $]$   $[$   $]$   $[$   $]$   $[$   $]$   $[$   $]$   $[$   $]$   $[$   $]$   $[$   $]$   $[$   $]$   $[$   $]$   $[$   $]$   $[$   $]$   $[$   $]$   $[$   $]$   $[$   $]$   $[$   $]$   $[$   $]$   $[$   $]$   $[$   $]$   $[$   $]$   $[$   $]$   $[$   $]$   $[$   $]$   $[$   $]$   $[$   $]$   $[$   $]$ 

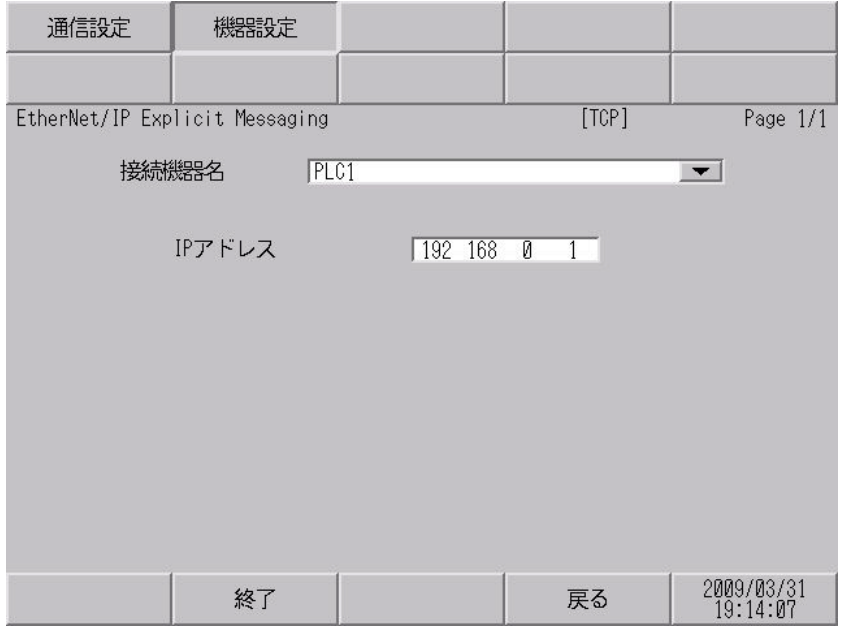

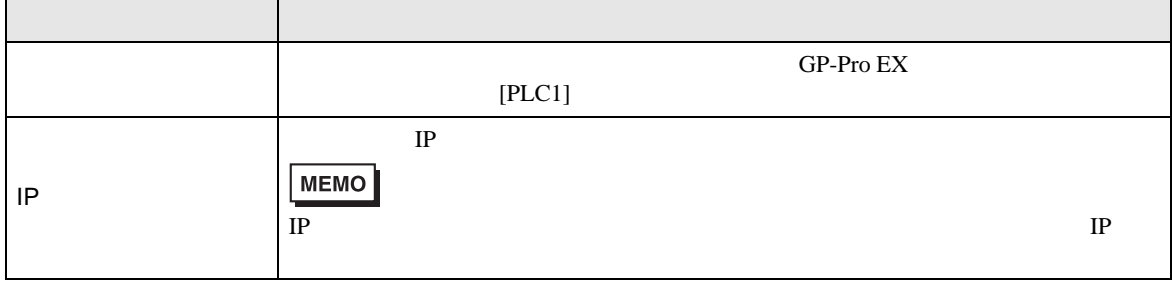

<span id="page-9-0"></span>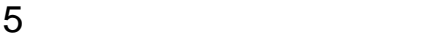

• <sub>Prese</sub>ntence in the second second second second second second second second second second second second second second second second second second second second second second second second second second second second sec

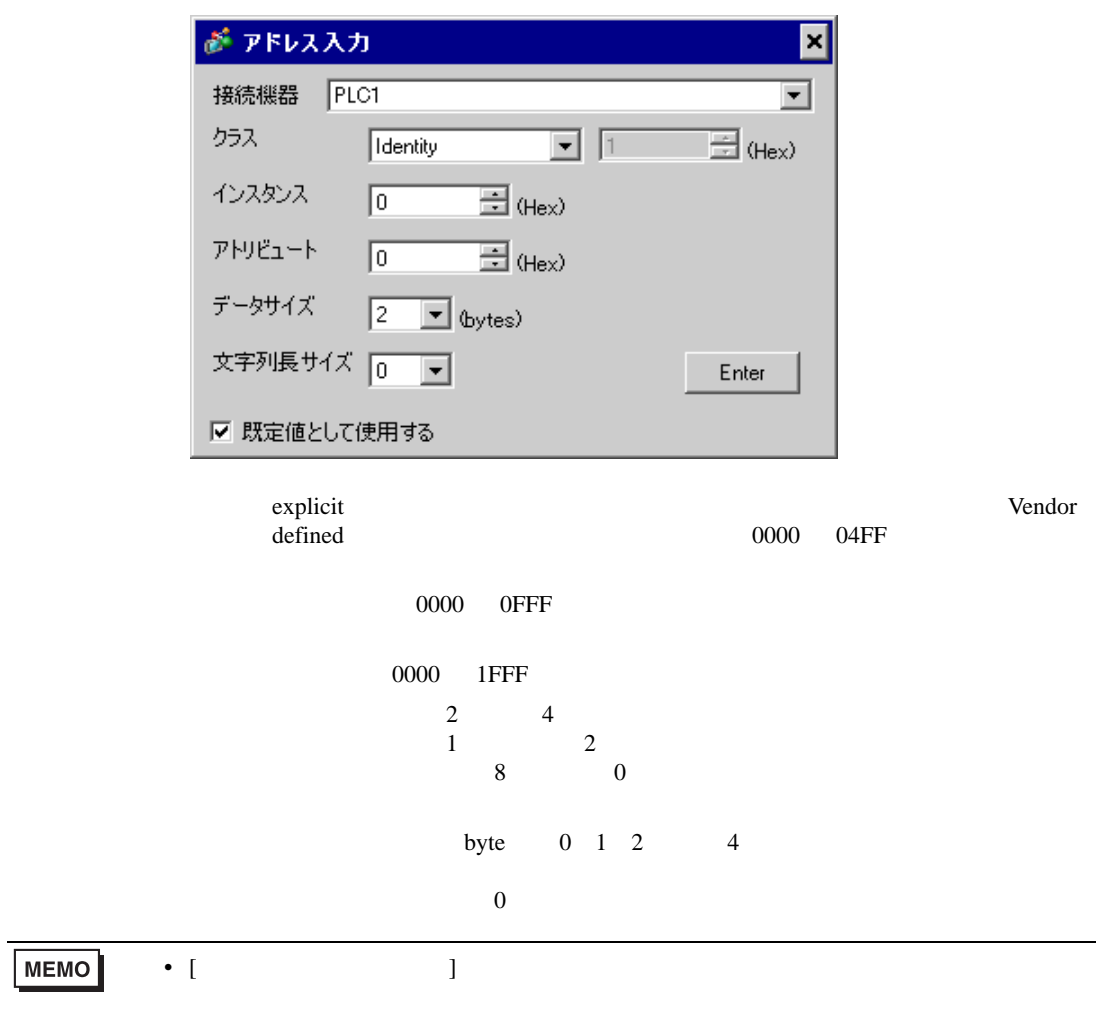

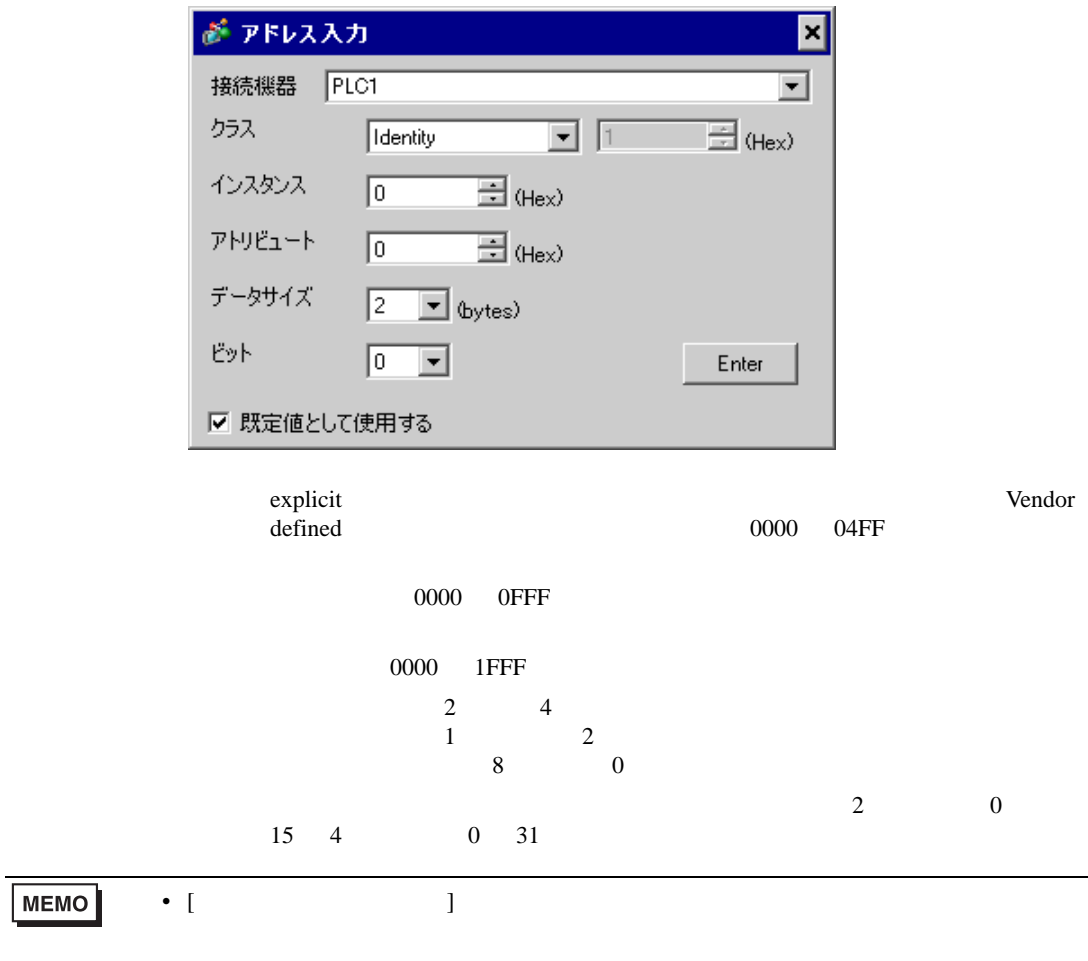

• Extended Section 2014

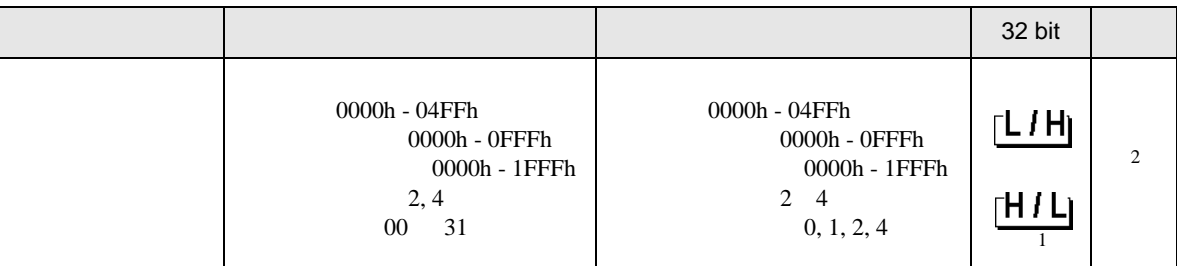

 $1$ 

 $2 \leq$ 

 $\mathbf{r}$ 

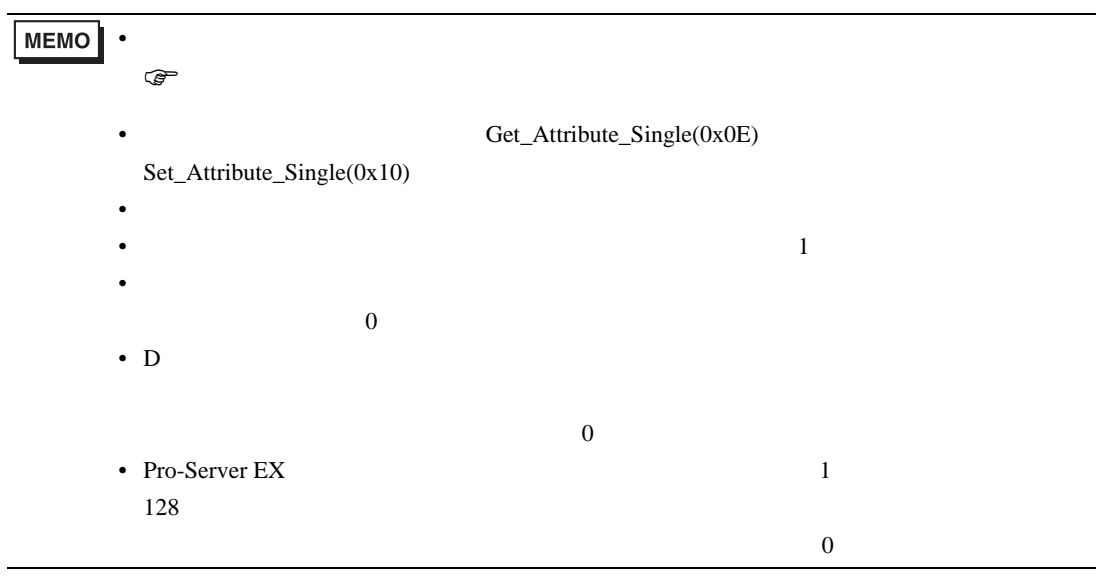

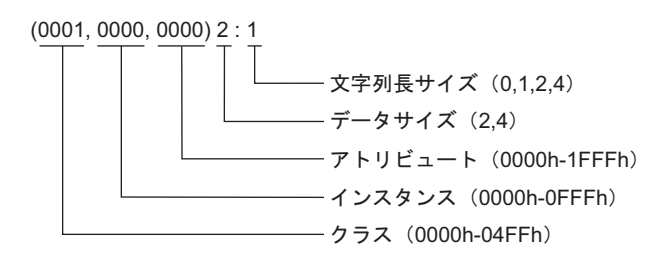

• <sub>Prese</sub>ntence in the second second second second second second second second second second second second second second second second second second second second second second second second second second second second sec

• Extended Section 2014

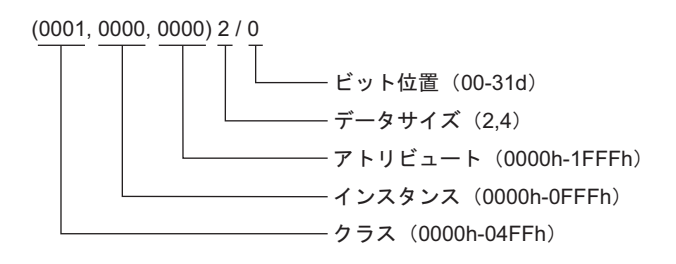

<span id="page-13-0"></span> $6$ 

**MEMO** 

 $\bullet$   $\bullet$ 

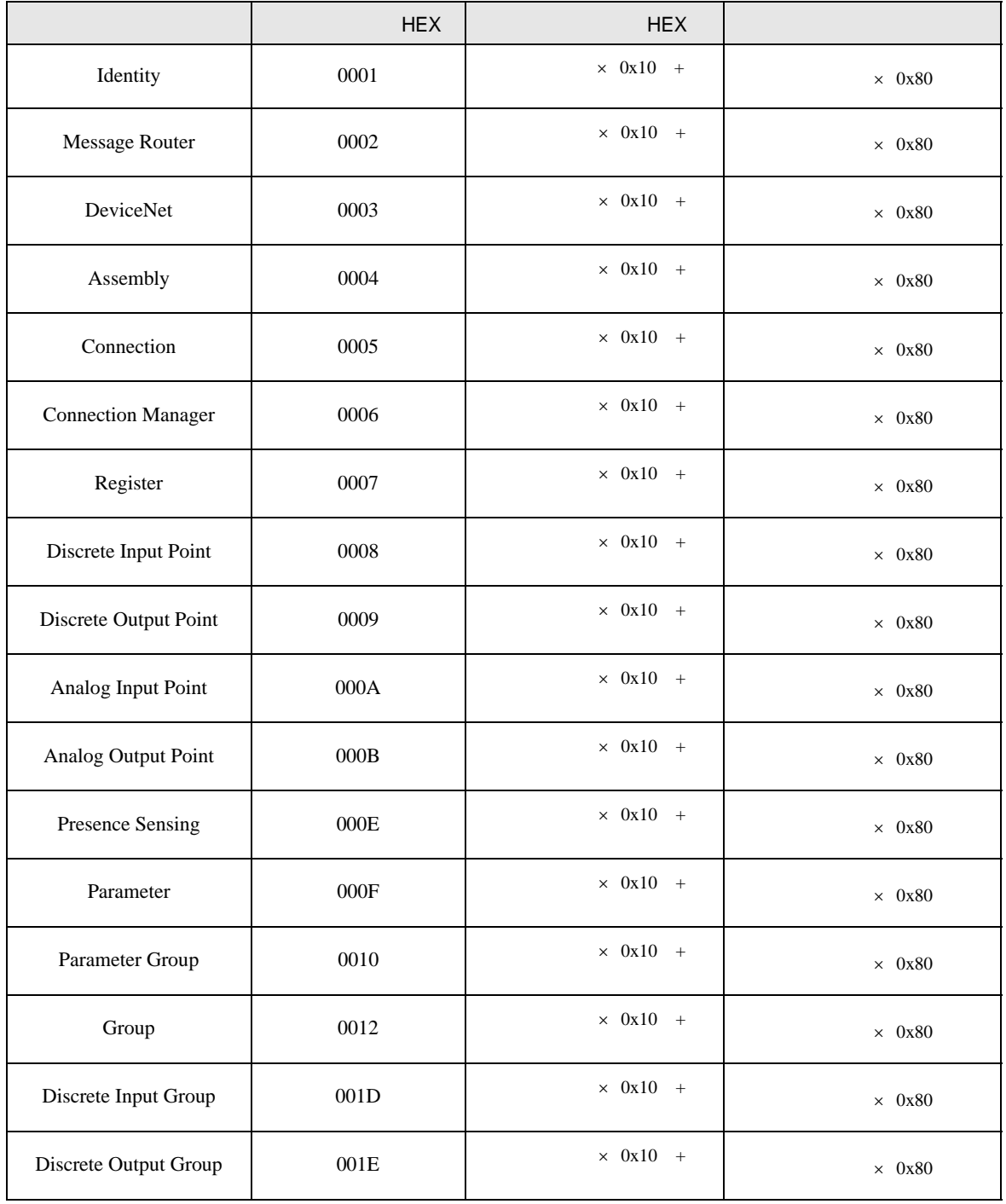

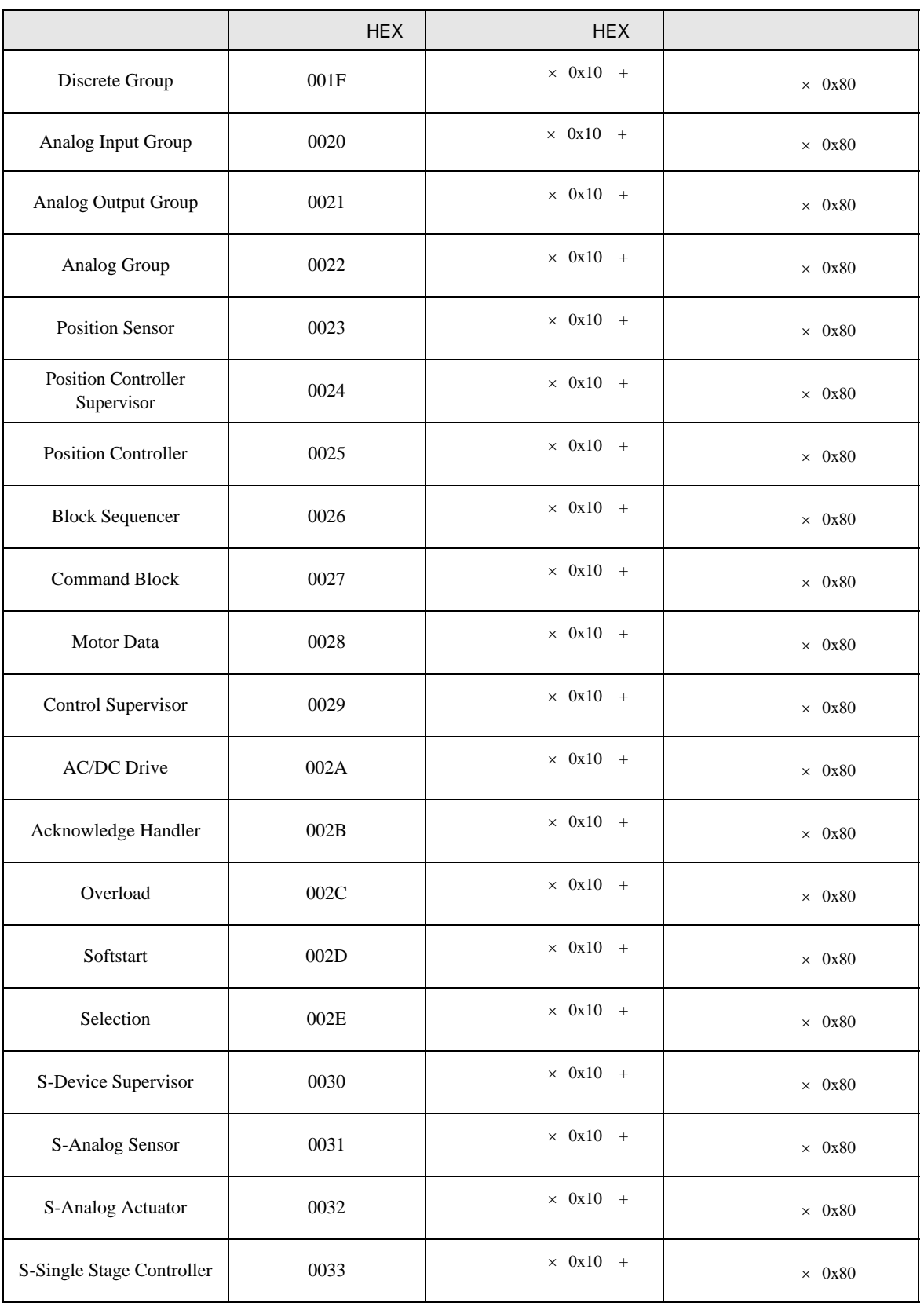

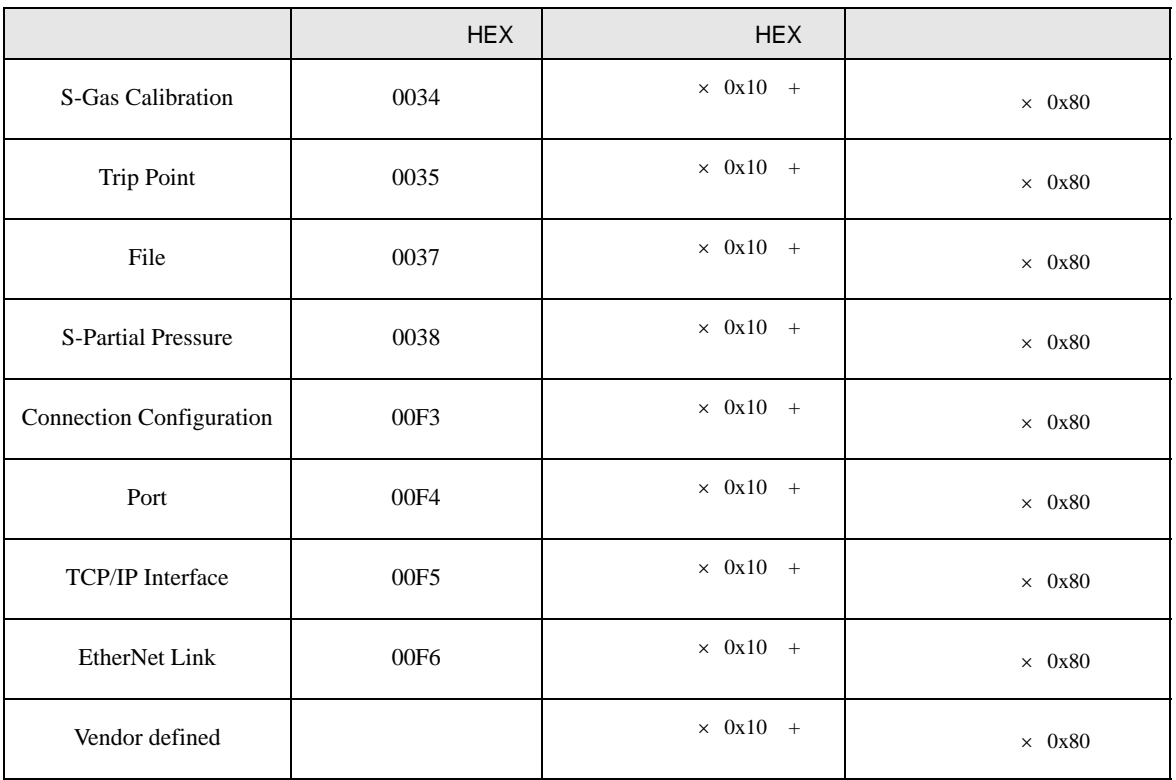

<span id="page-16-0"></span>7 エラーメッセージ

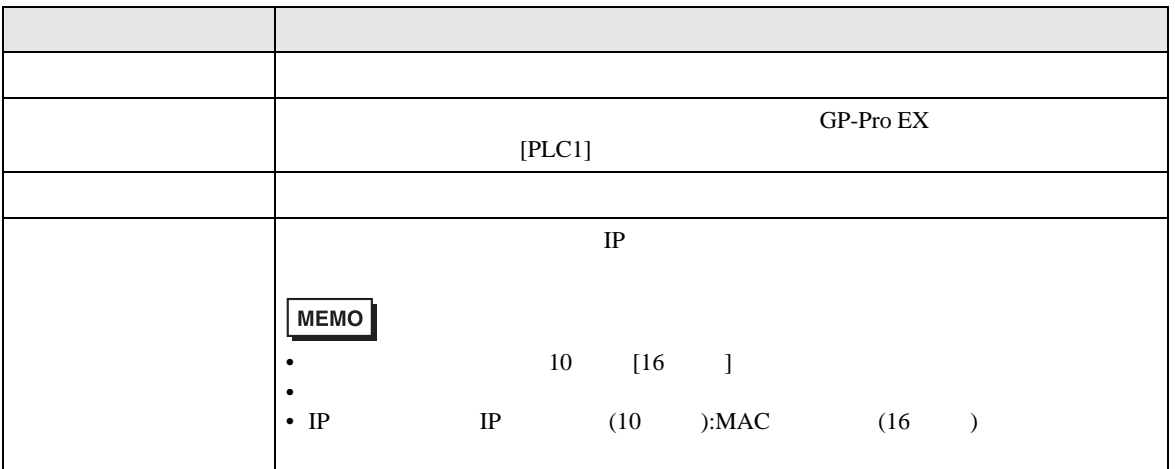

RHAA035:PLC1: 12. ■ コンピュート: インディング・エラード: インディング・エラー インディング 1[01H]

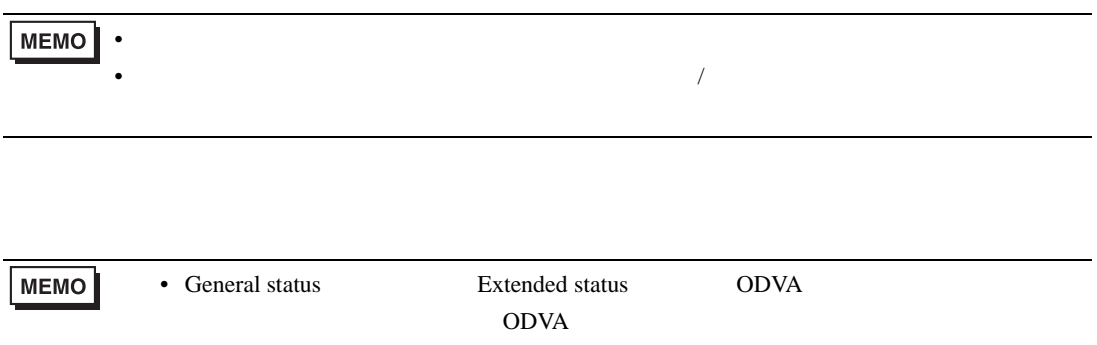

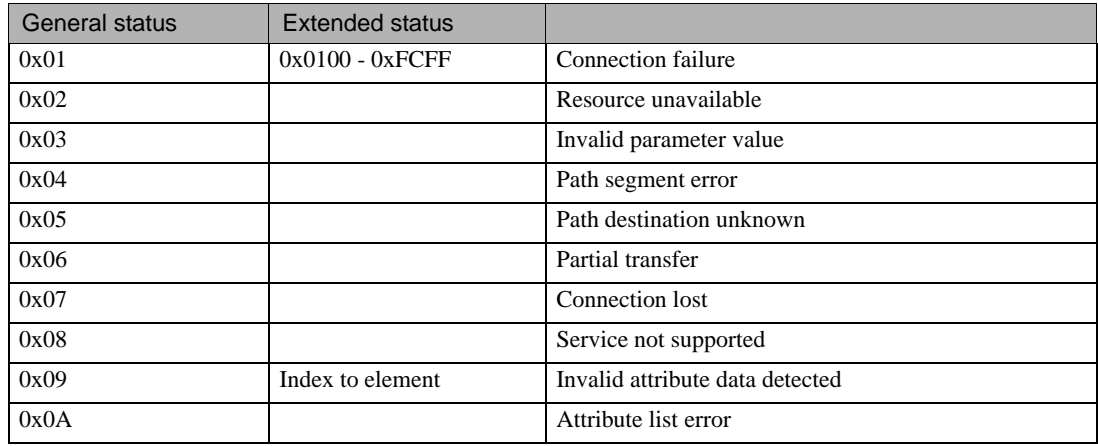

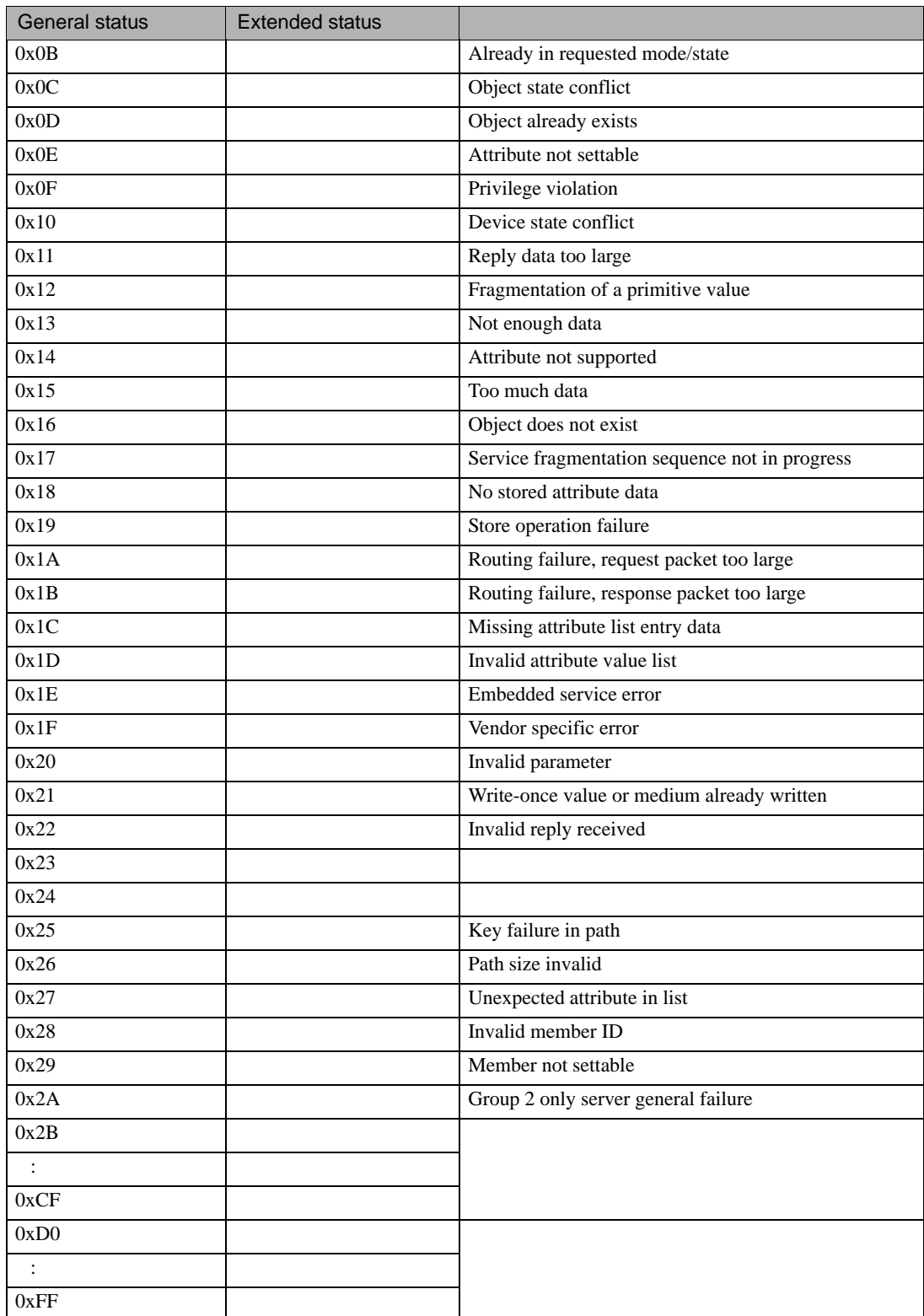

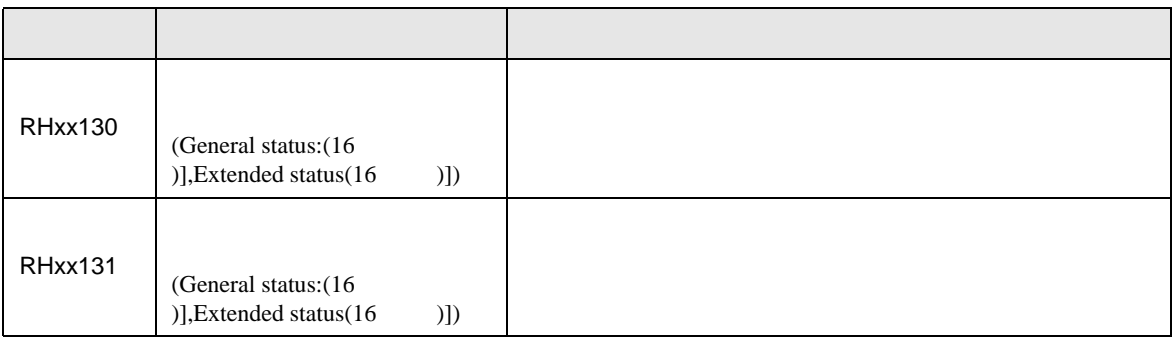

**MEMO** • Extended Status **Internal Status Textended Status O**